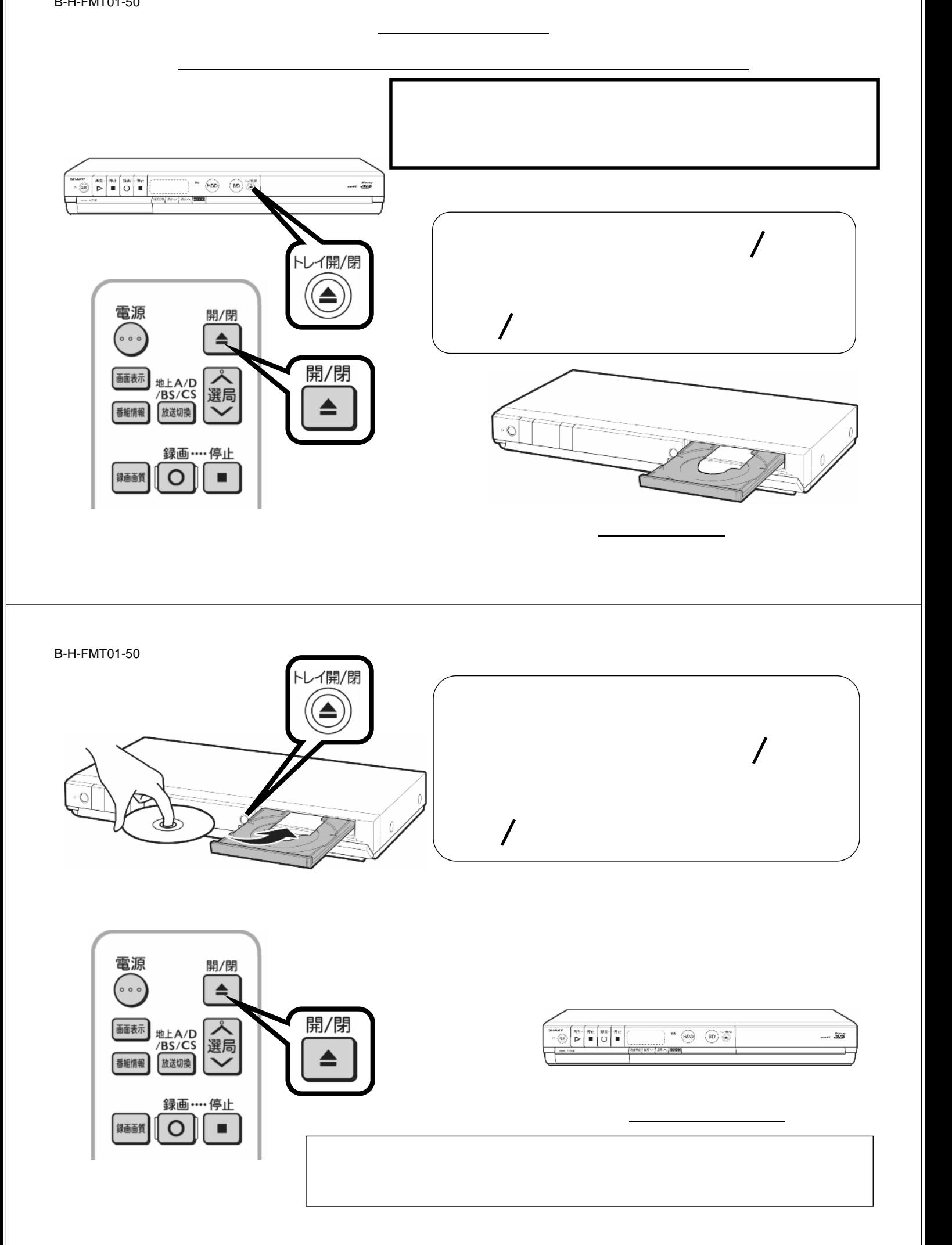

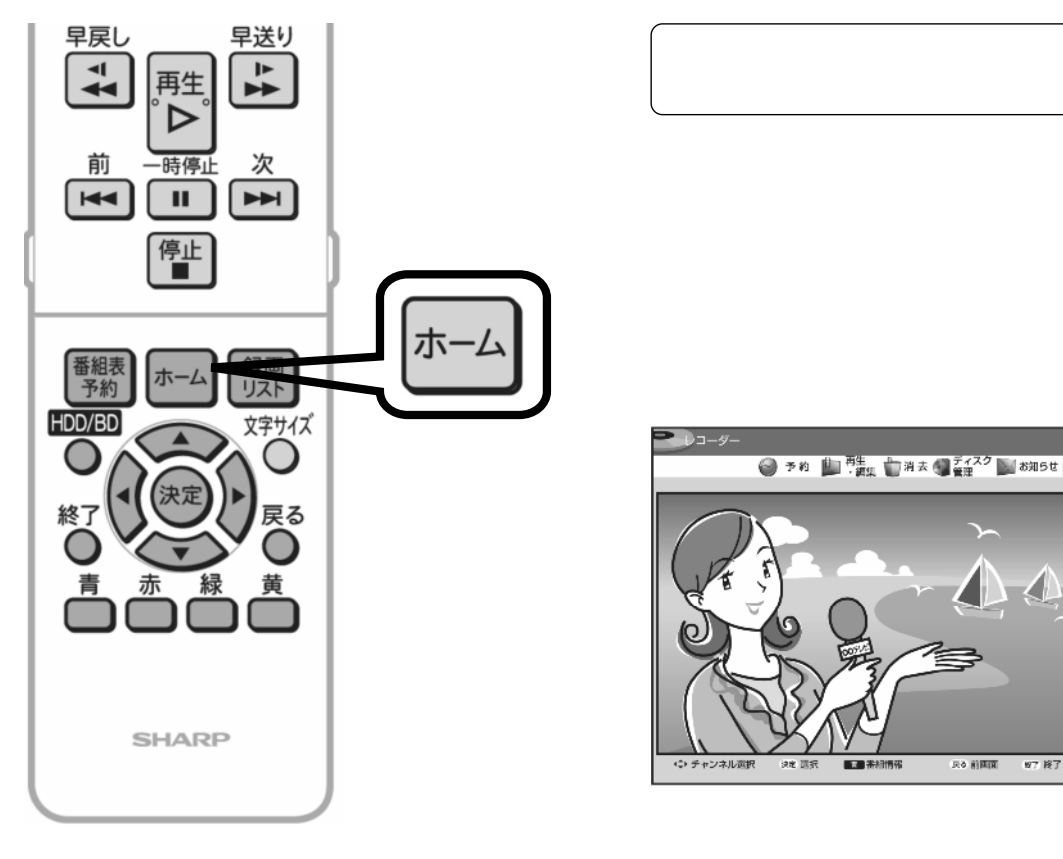

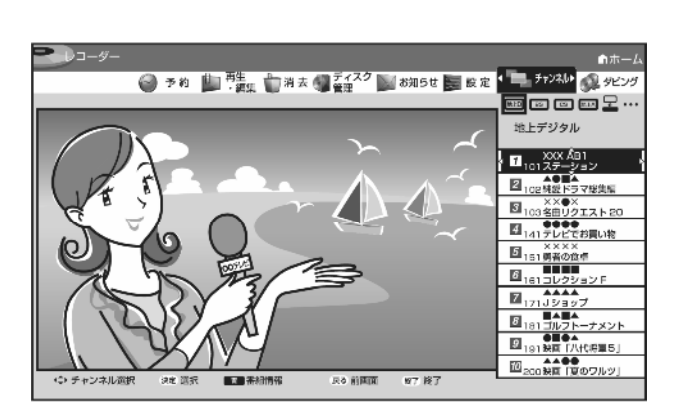

が映る

## B-H-FMT01-50

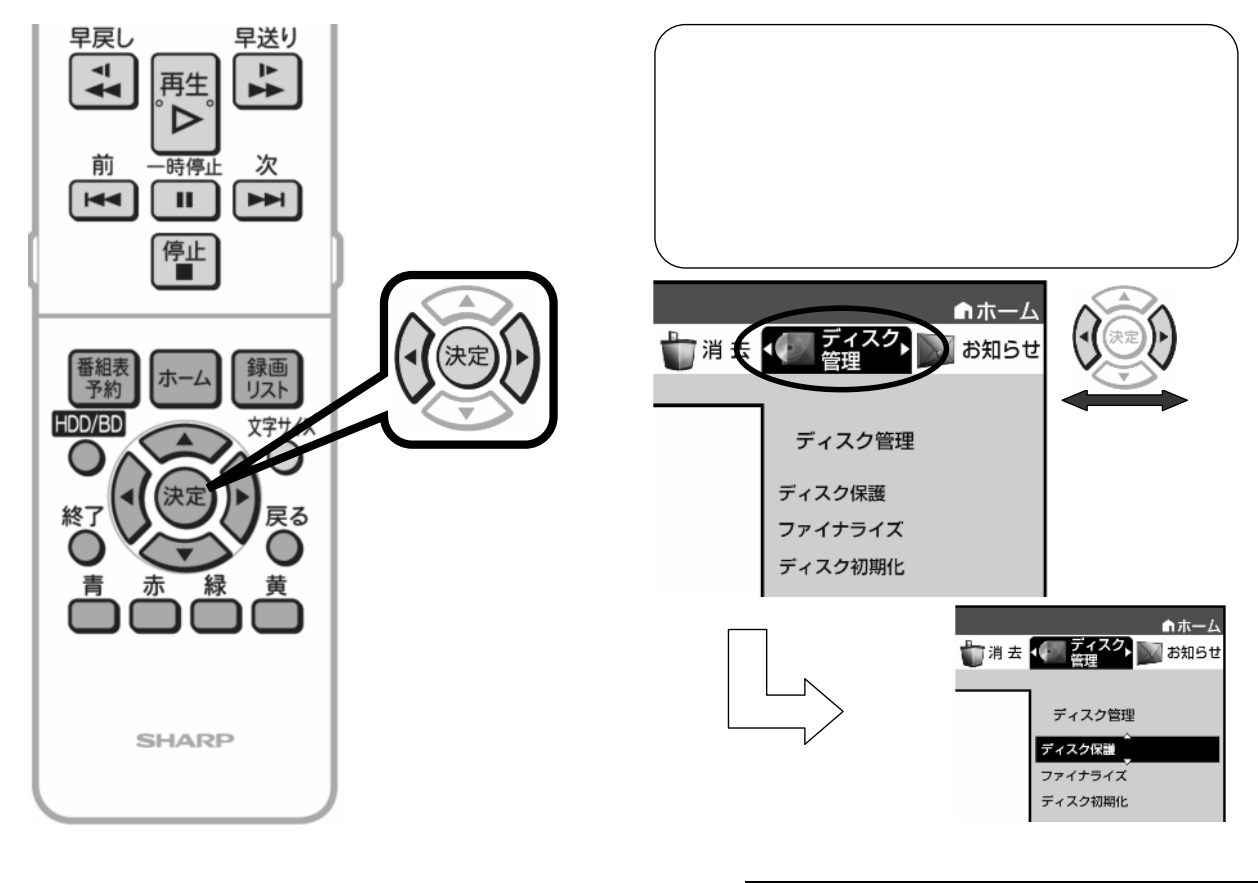

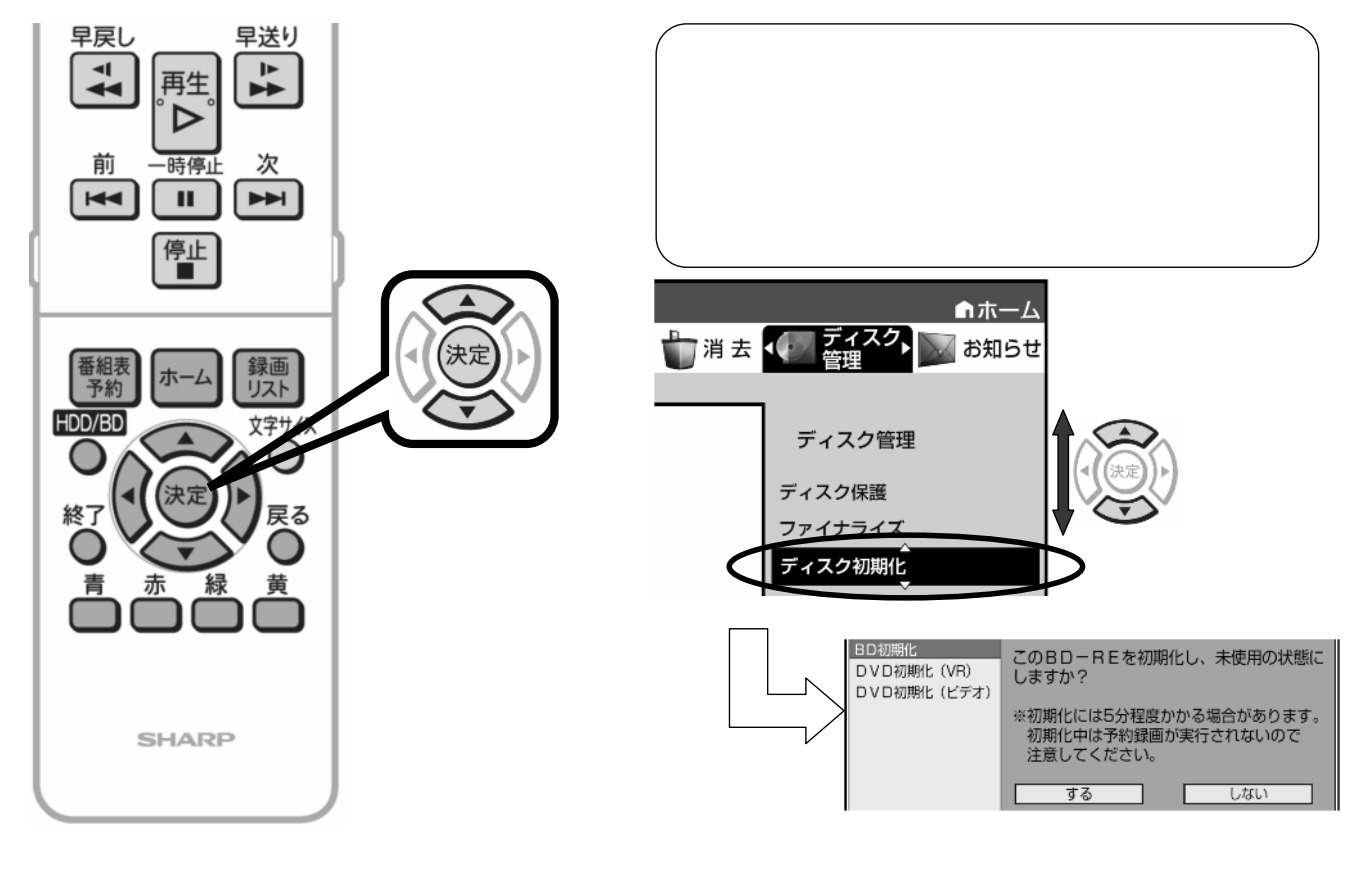

B-H-FMT01-50

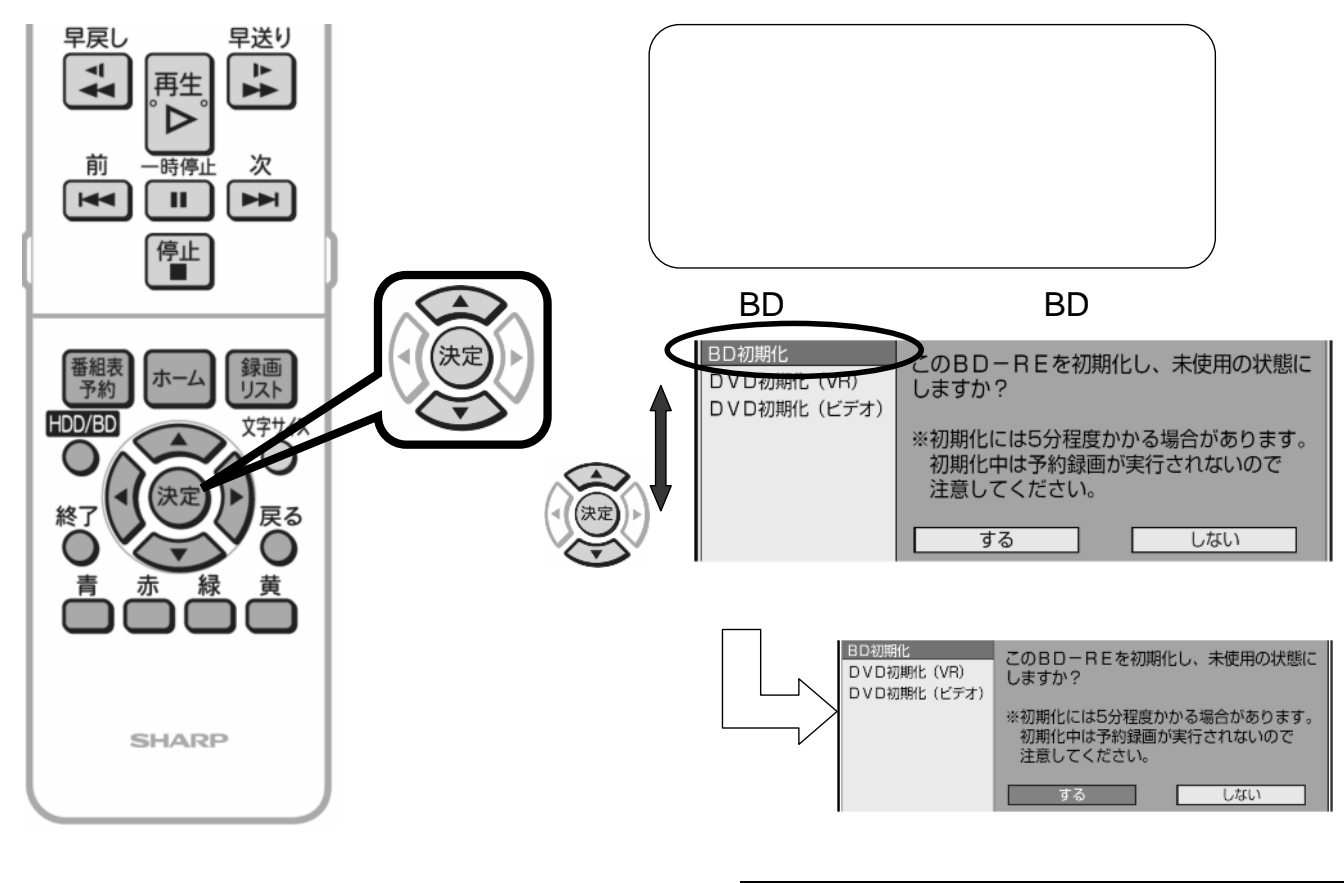

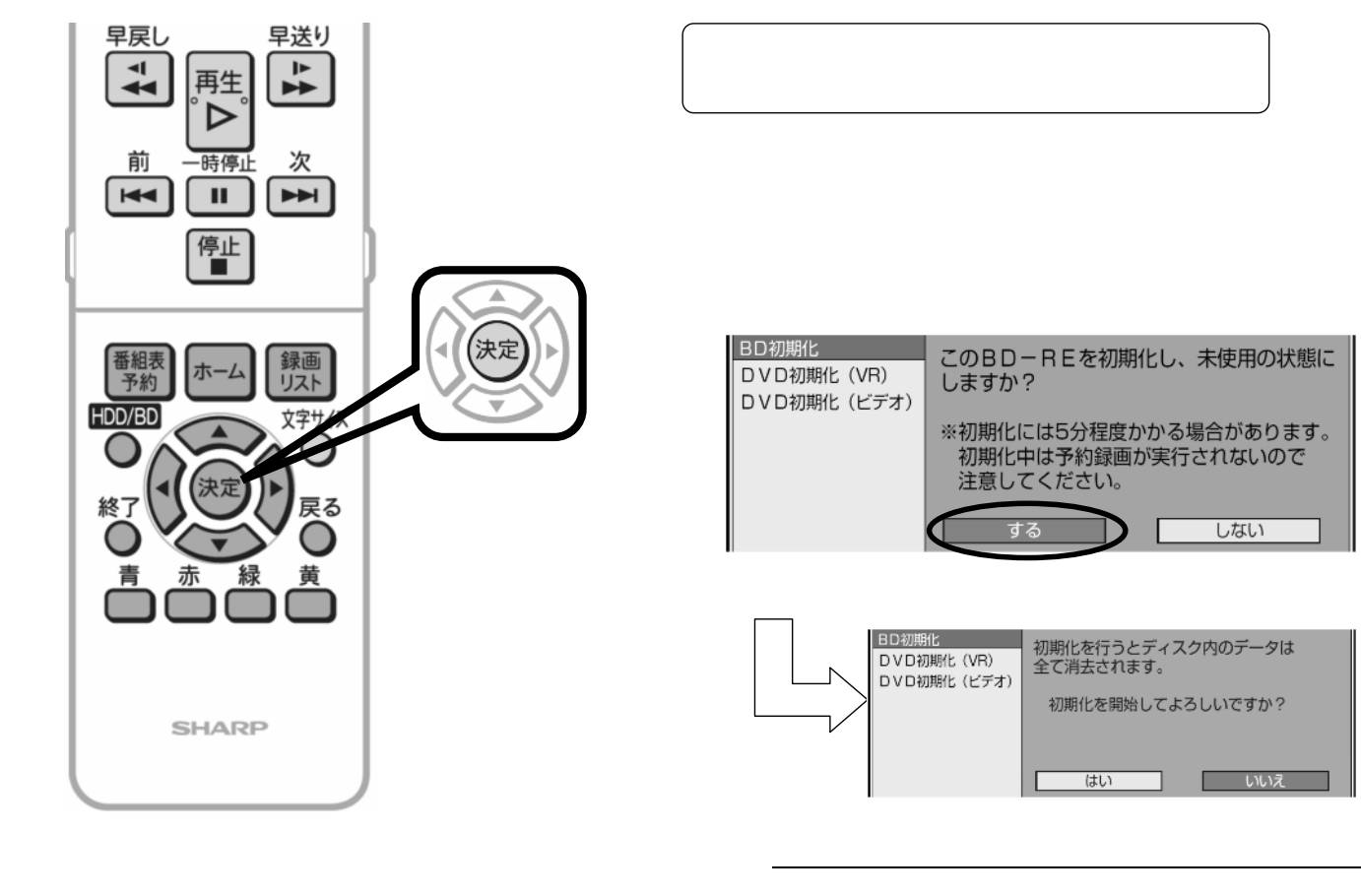

B-H-FMT01-50

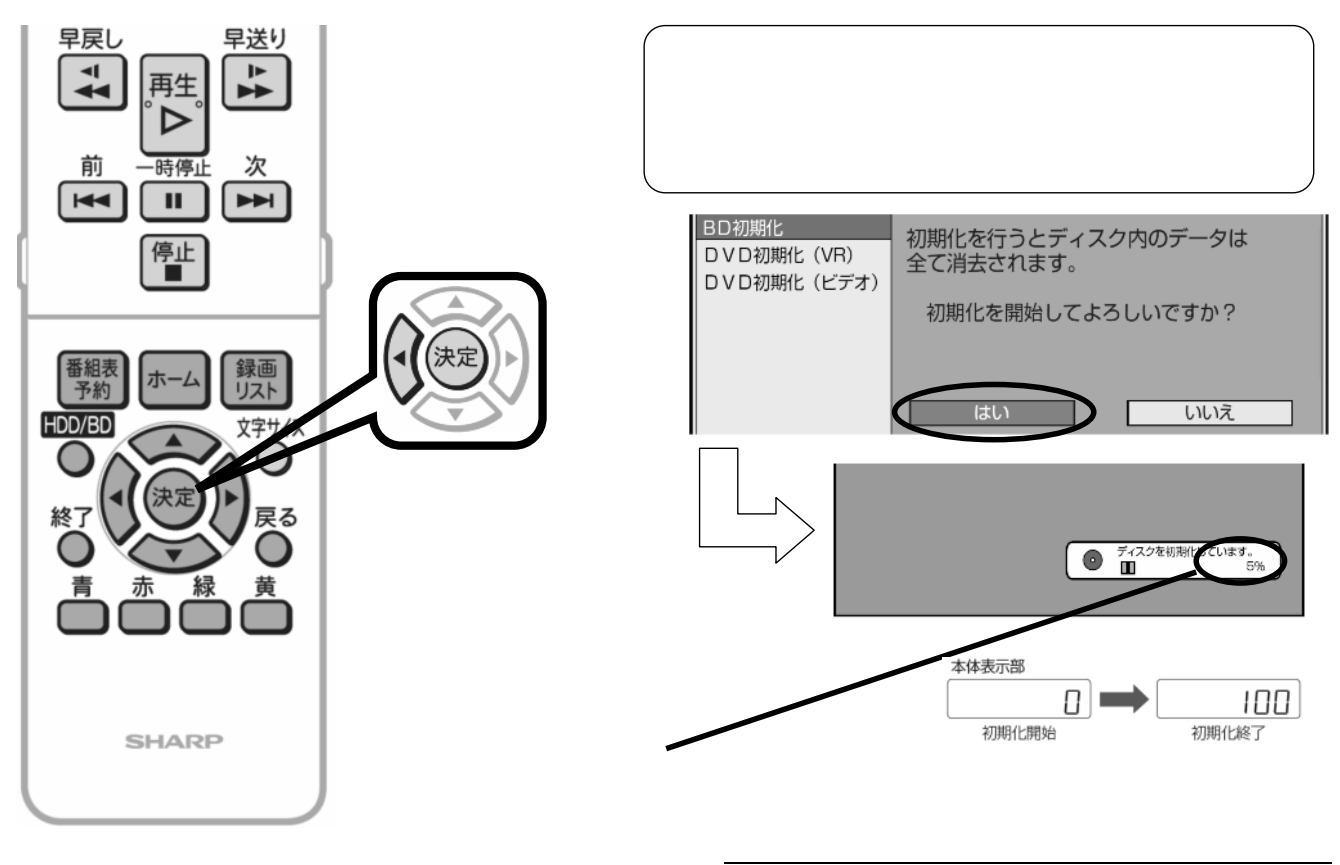